# 6 N B J N OT EKA THTAPMCTA

97

**Contract Contract Contract Contract Contract Contract Contract Contract Contract Contract Contract Contract Contract Contract Contract Contract Contract Contract Contract Contract Contract Contract Contract Contract Contr** 

H.

. . . . . . . . . . . . . .

В. СОЛОВЬЕВ-СЕДОЙ

## ПЕСНИ

В ПЕРЕЛОЖЕНИИ ПЛЯ ГОЛОСА И СЕМИСТРУННОЙ ГИТАРЫ

#### Слова А. ЧУРКИНА

#### Музыка В. СОЛОВЬЕВА-СЕДОГО Переложение Р. Мелешко

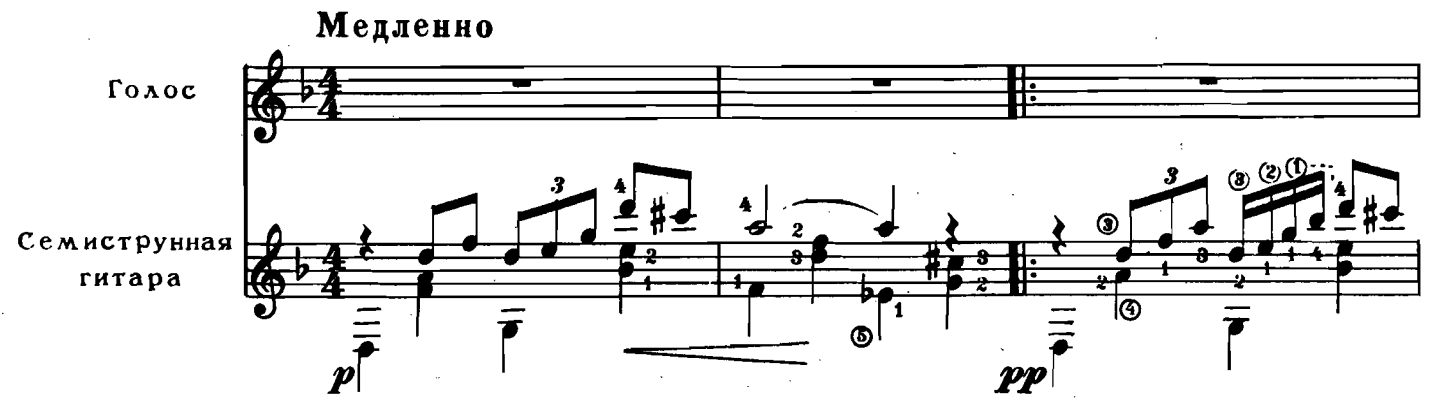

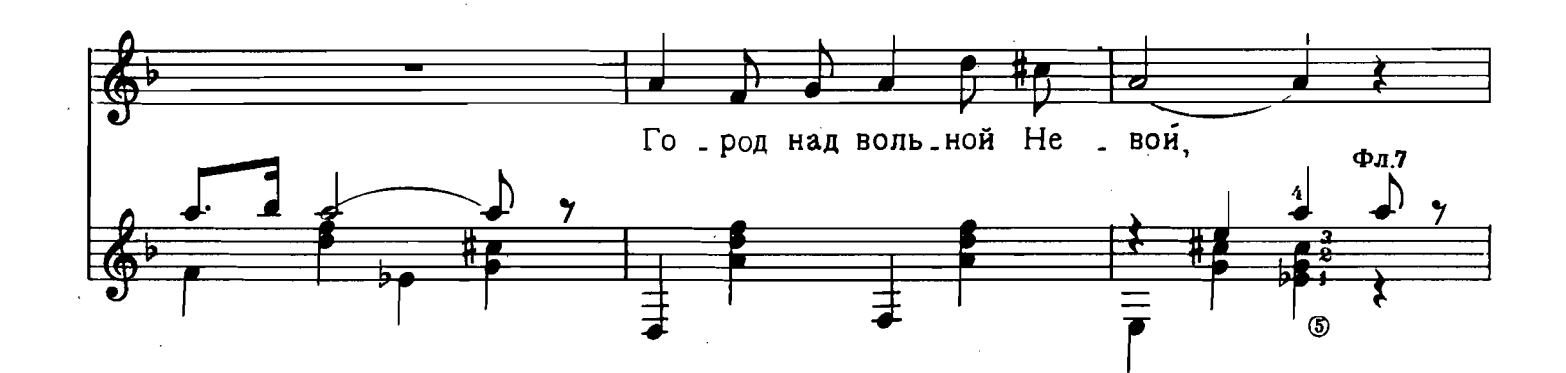

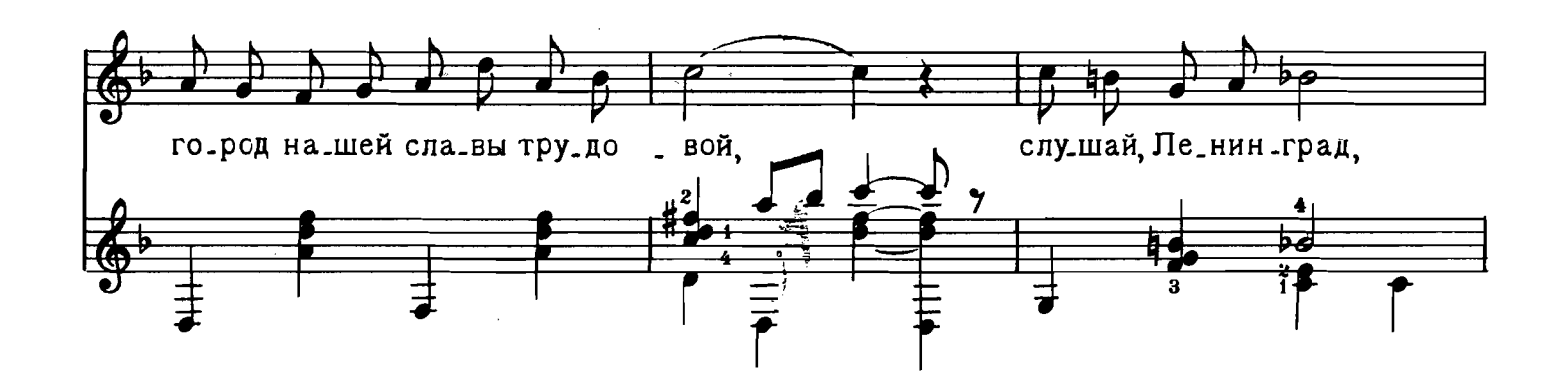

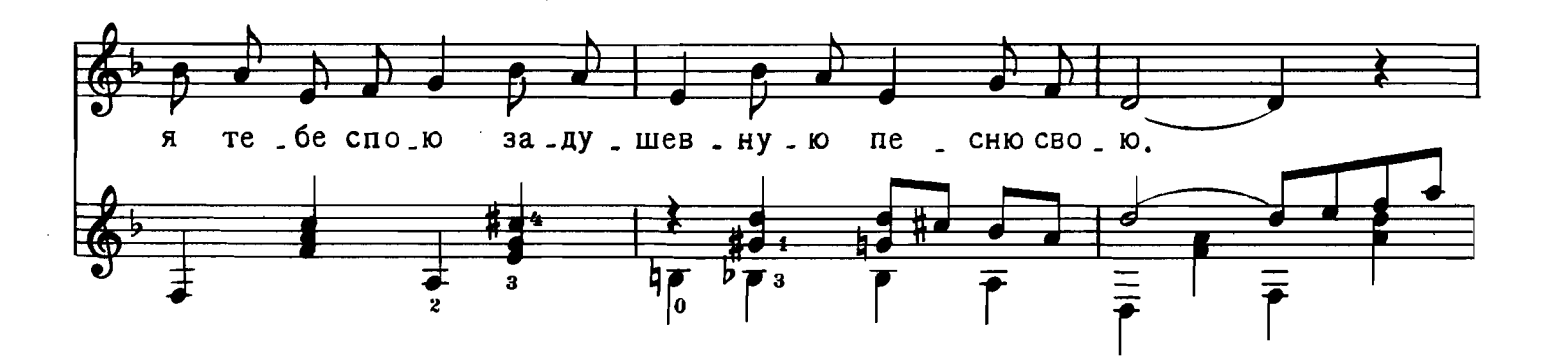

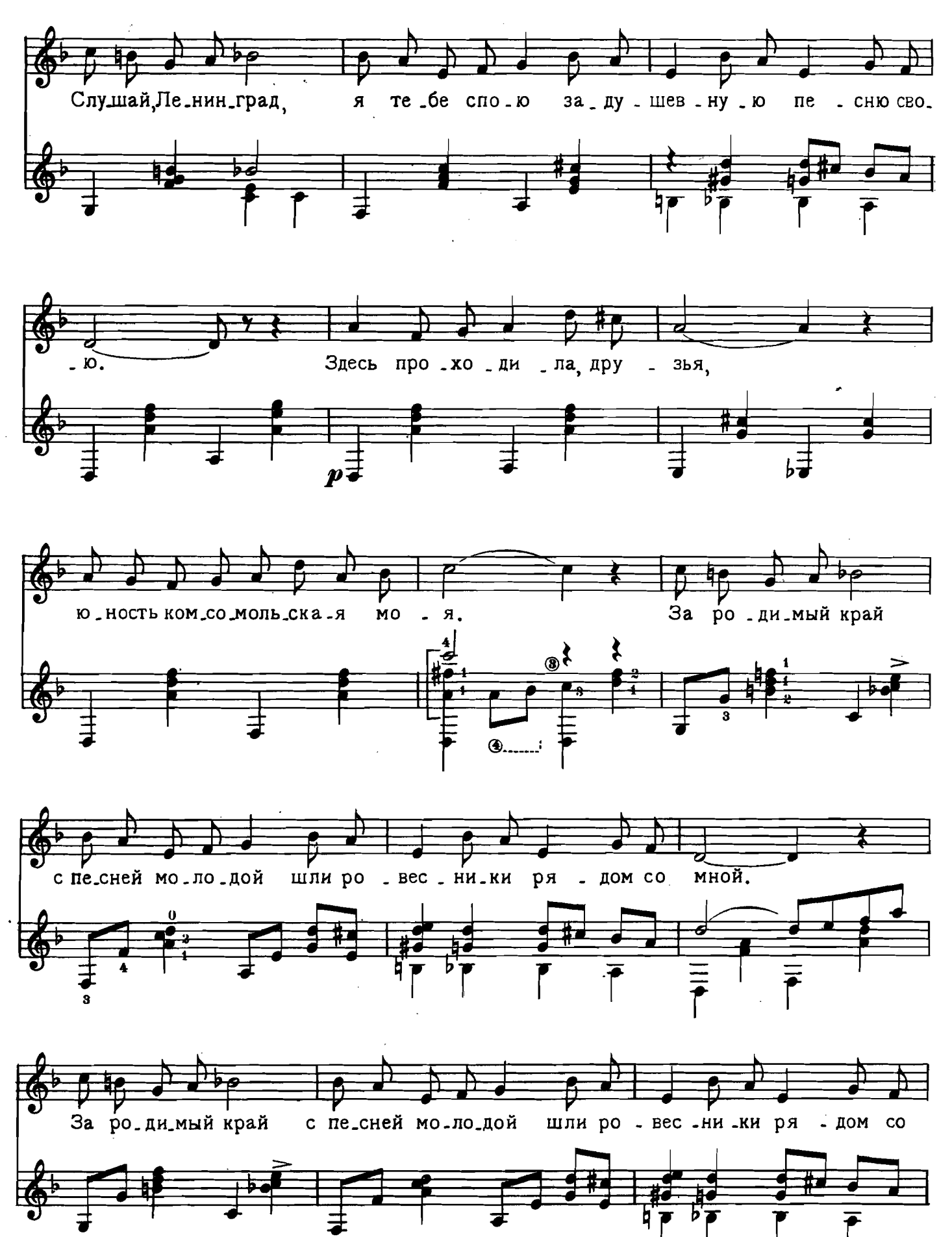

M. 28020 T.

 $\boldsymbol{3}$ 

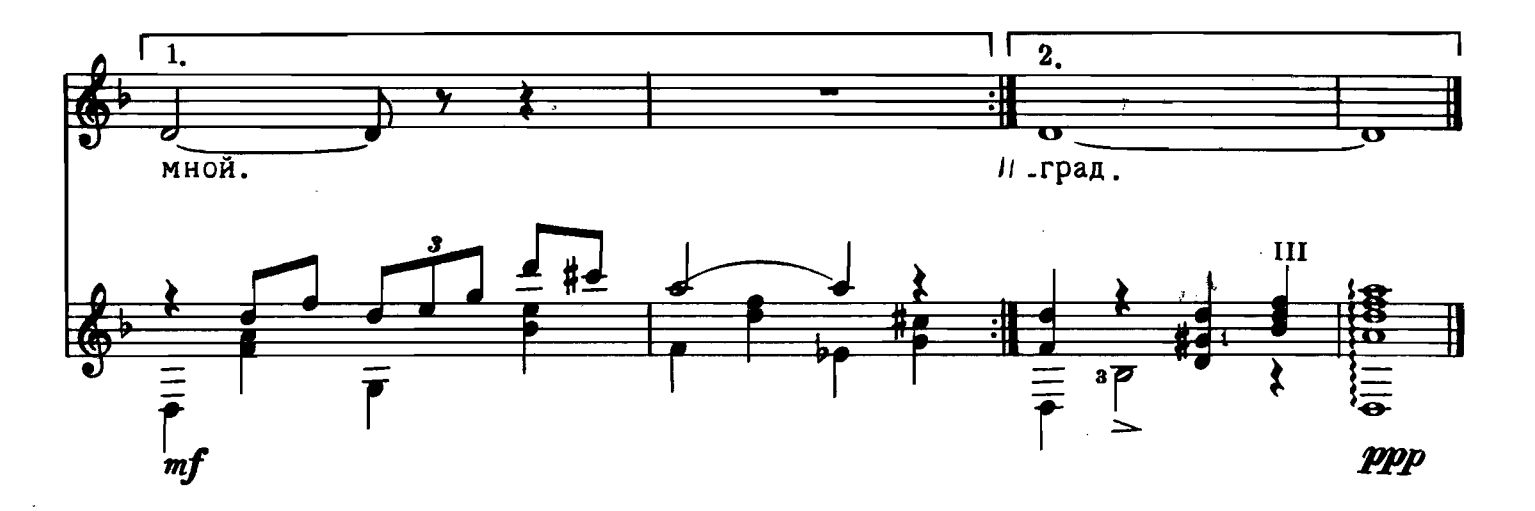

Город над вольной Невой, Город нашей славы трудовой, слушай, Ленинград, я тебе спою  $\begin{cases} 2 & \text{if } p \text{ is a } a \end{cases}$ Задушевную песню свою.

Здесь проходила, друзья. Юность комсомольская моя. юность контистенте<br>За родимый край с песней молодой | 2 раза Шли ровесники рядом со мной.

С этой поры огневой, Где бы вы ни встретились со мной, Старые друзья, в вас я узнаю ) 2 раза

Песня летит над Невой, Засыпает город дорогой. В парках и садах липы шелестят.<br>Доброй ночи, родной Ленинград. (2 раза

### ВЕЧЕР НА РЕЙДЕ

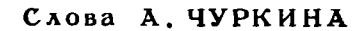

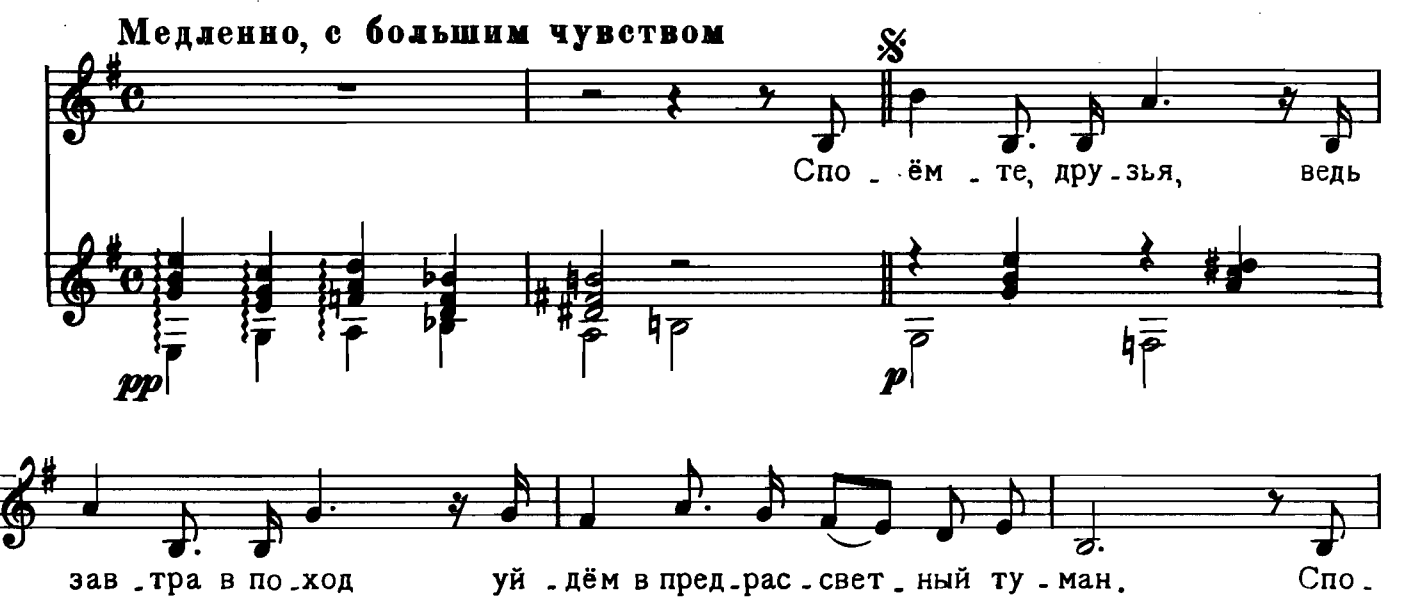

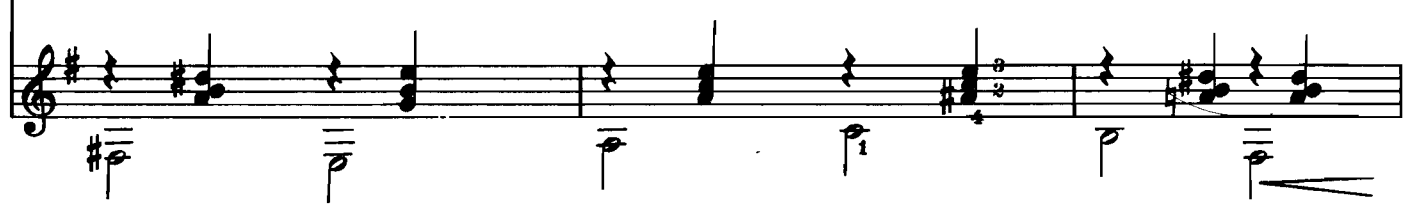

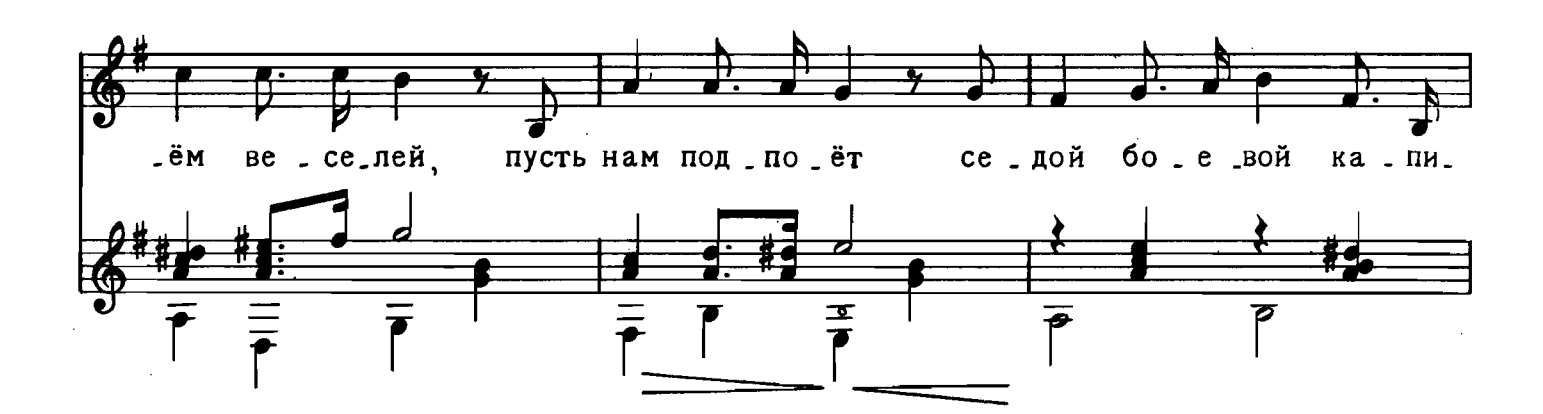

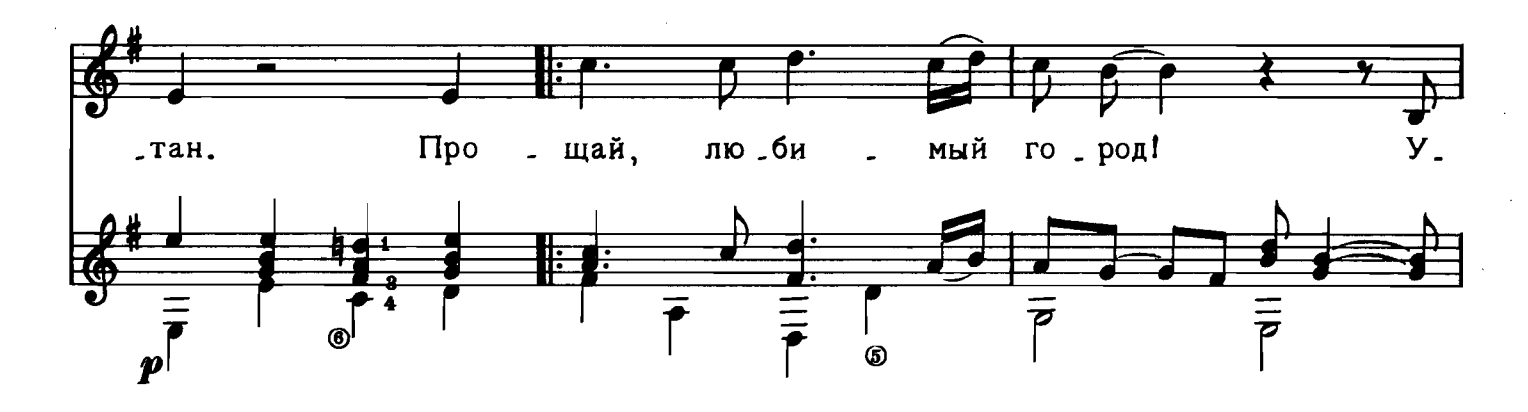

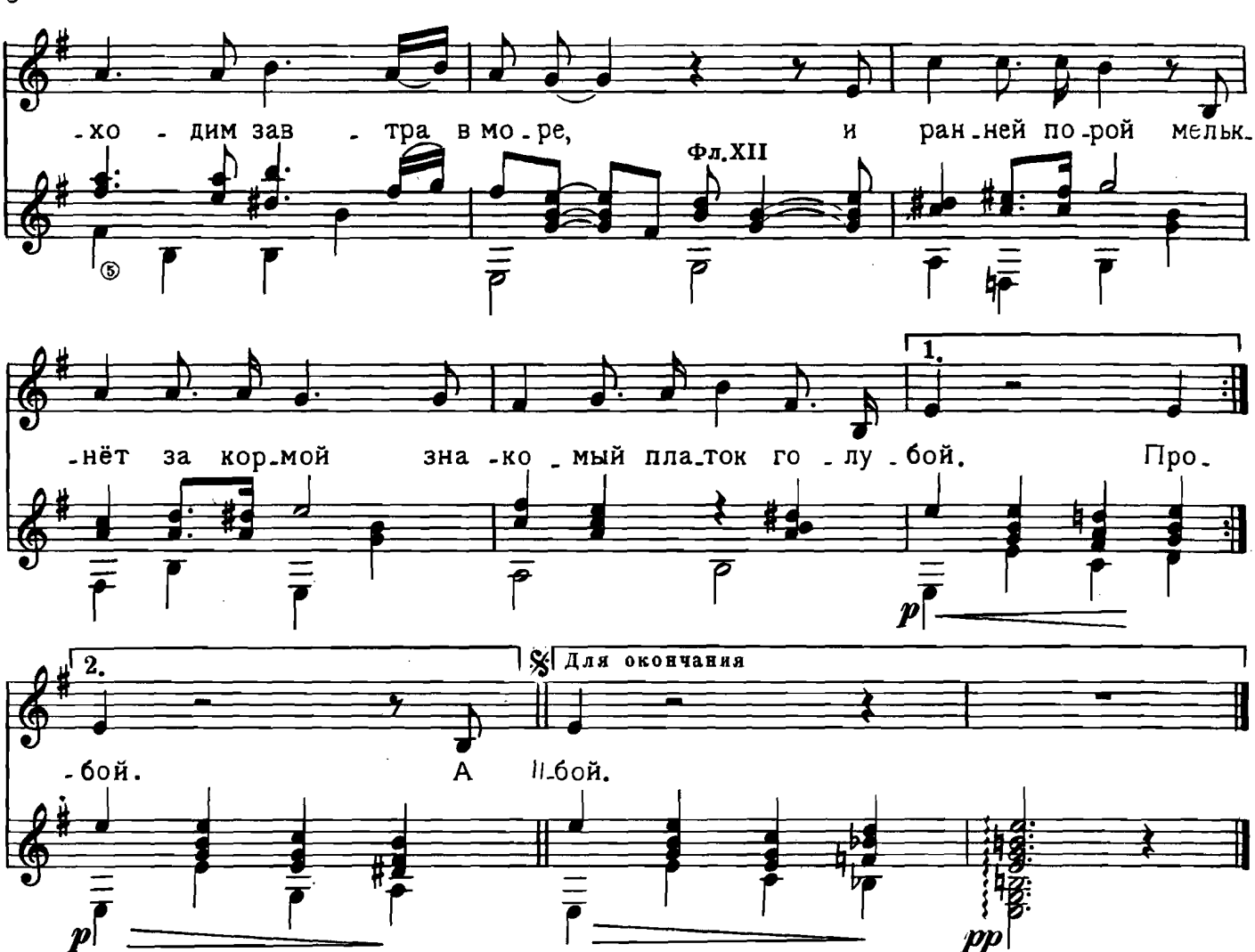

Споёмте, друзья, ведь завтра в поход Уйдём в предрассветный туман. Споём веселей, пусть нам подпоёт Седой боевой капитан. Припев: Прощай пюбимый город!

Уходим завтра в море,

И ранней порой мелькнёт за кормой Знакомый платок голубой.

А вечер опять хороший такой, Что песен не петь нам нельзя. О дружбе большой о службе морской Подтянем дружнее друзья!  $Iipune$ .

На рейде большом легла тишина, А море окутал туман. И берег родной целует волна. И тихо доносит баян: Припев: Прощай, любимый город! Уходим завтра в море, И ранней порой мелькнёт за кормой Знакомый платок голубой. M. 28020 F.

8

#### СОДЕРЖАНИЕ  $\langle \hat{u}_\alpha \rangle$  .

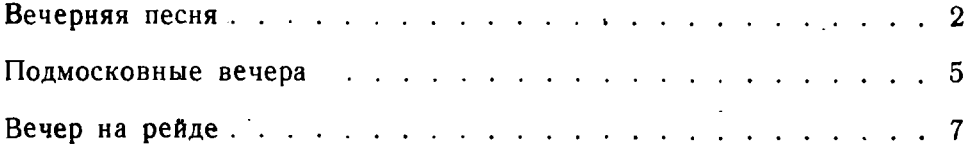

e de la partida<br>La partida de la partida de la partida de la partida de la partida de la partida de la partida de la partida<br>La partida de la partida de la partida de la partida de la partida de la partida de la partida de

 $1 p. 25 R$ 

28020-г.

#### ГОСУДАРСТВЕННОЕ МУЗЫКАЛЬНОЕ ИЗДАТЕЛЬСТВО ЛИТЕРАТУРА ДЛЯ СЕМИСТРУННОЙ **ГИТАРЫ** Вышли из печати В. Сазонов. Самоучитель игры на семиструнной гитаре. Песни молодежн для голоса в сопровождении гитары (37 песен). В. Юрьев (сост). Хрестоматия для семиструнной гитары. Музыкальные вечера, выпуск VII. Библиотека гитариста 43. Э. Вальдтейфель. Вальс. «Эстудиантина» для двух гитар. 44. Аргентинская, неаполитанская и мексиканская песни. 45. Пять пьес в переложении для 2-х семиструнных гитар: М. Глинка. Полька. А. Грибоедов. Вальс. Ф. Шуберт. Экоссез. П. Чайковский. Неаполитанская песенка. Народная неаполитанская песня «Санта  $\pi$ 46. А. Сихра. Всех цветочков боле розуялюбил. Д. Фильд-А. Сихра. Ноктюрн. 47. А. Соловьев. Обработки украинских песен. 48. М. Глинка. Танцы из оперы «Иван Сусанин» для двух семиструнных гитар. 49. П. Чайковский. Дуэт Лизы и Полины из оперы «Пиковая дама». Для пения с сопровождением титары. 51. «Вдали от бала» и «Грусть». Два старинных вальса. 53. Г. Брага. Серенада «Валахская легенда». А. Серов. «Варяжская баллада» и «Сказка дурака» из оперы «Рогнеда». 54. Две песни для голоса в сопровождении гитары: А. Варламов. «О, не , целуй меня». А. Дюбюк. Два прощанья. Цифры, стоящие возле названия, указывают номера выпусков этих изданий. Давая заявку на нужные вам ноты, указывайте имеющийся номер выпуска. Требуйте ноты в магазинах книготорга и потребительской кооперации. При отсутствии нот в местных магазинах заказ можно направить по адресу: Москва, А-171, 1-й Новоподмосковный пер., 4, магазин «Ноты - почтой». СОЛОВЬЕВ-СЕДОЙ ВАСИЛИЙ ПАВЛОВИЧ ПЕСНИ

Редактор Б. Страннолюбский

Техн. редактор Н. Померанцева

Лит. редактор И. Шалимова

Подписано к печати 20/VIII 1959 г. Ш 06311. Форм. бум. 60 ×921/8. Бум. л. 0,625. Печ. л. 1,25. Уч.-изд. л. 4,25. Тираж 13000. Заказ 682.

17-я типография Управления полиграфической промышленности Мосгорсовнархоза.